Tablet computers Tractor beams Flip (and wearable) communicators Replicators (3D printer) Voice interface computers (hello Siri) Bluetooth headsets (Uhura had one first) Google Glass Portable memory (USB sticks) Focused ultrasound technology Biometric data tracking & identity verification GPS Automatic doors Big screen displays Real-time universal translators **Teleconferencing** 

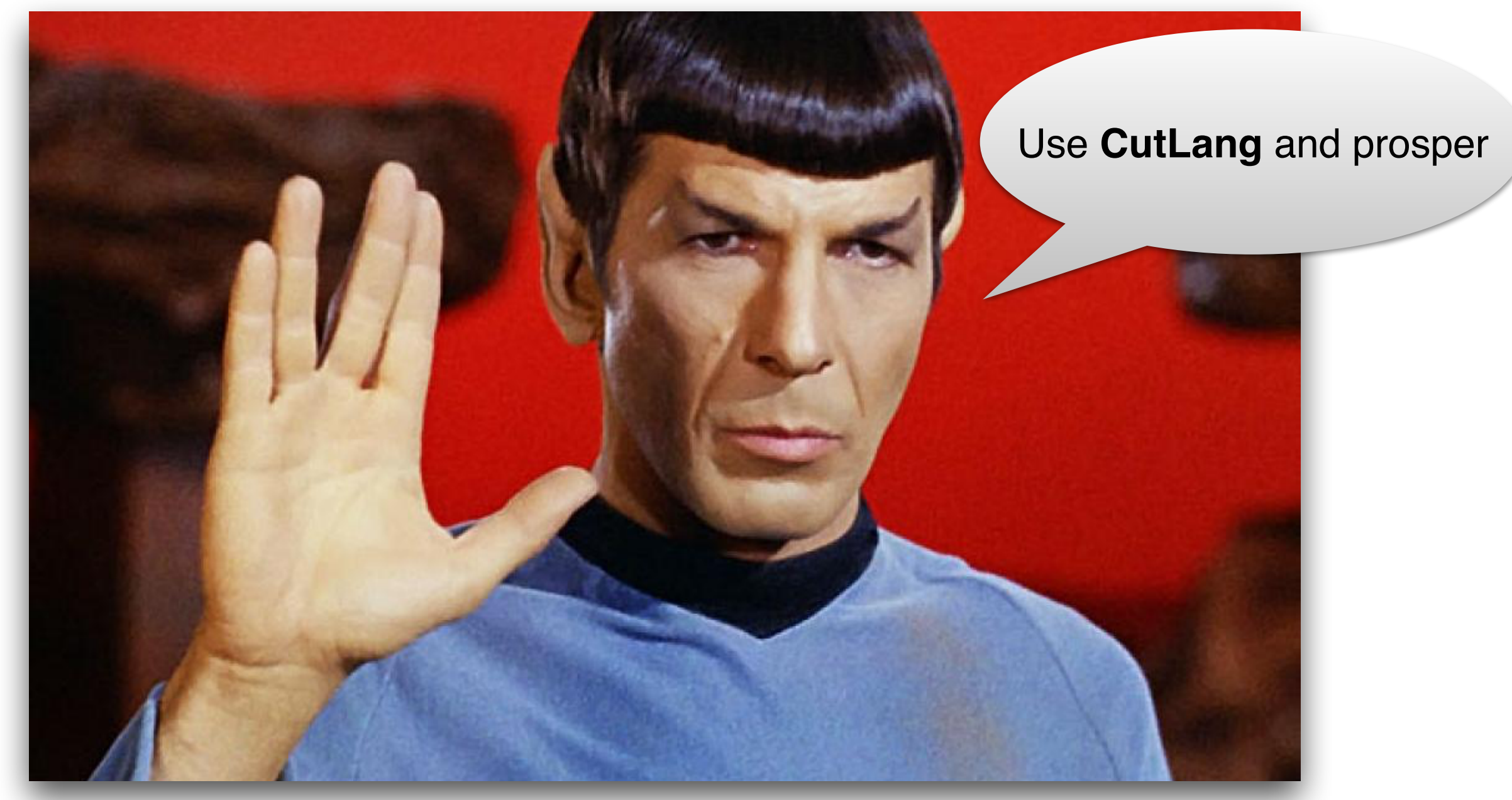

### Did StarTrek also hint modern data analysis?

S. Sekmen (KNU) & G. Unel (UCI)

*reinterpretation workshop May 2018* 

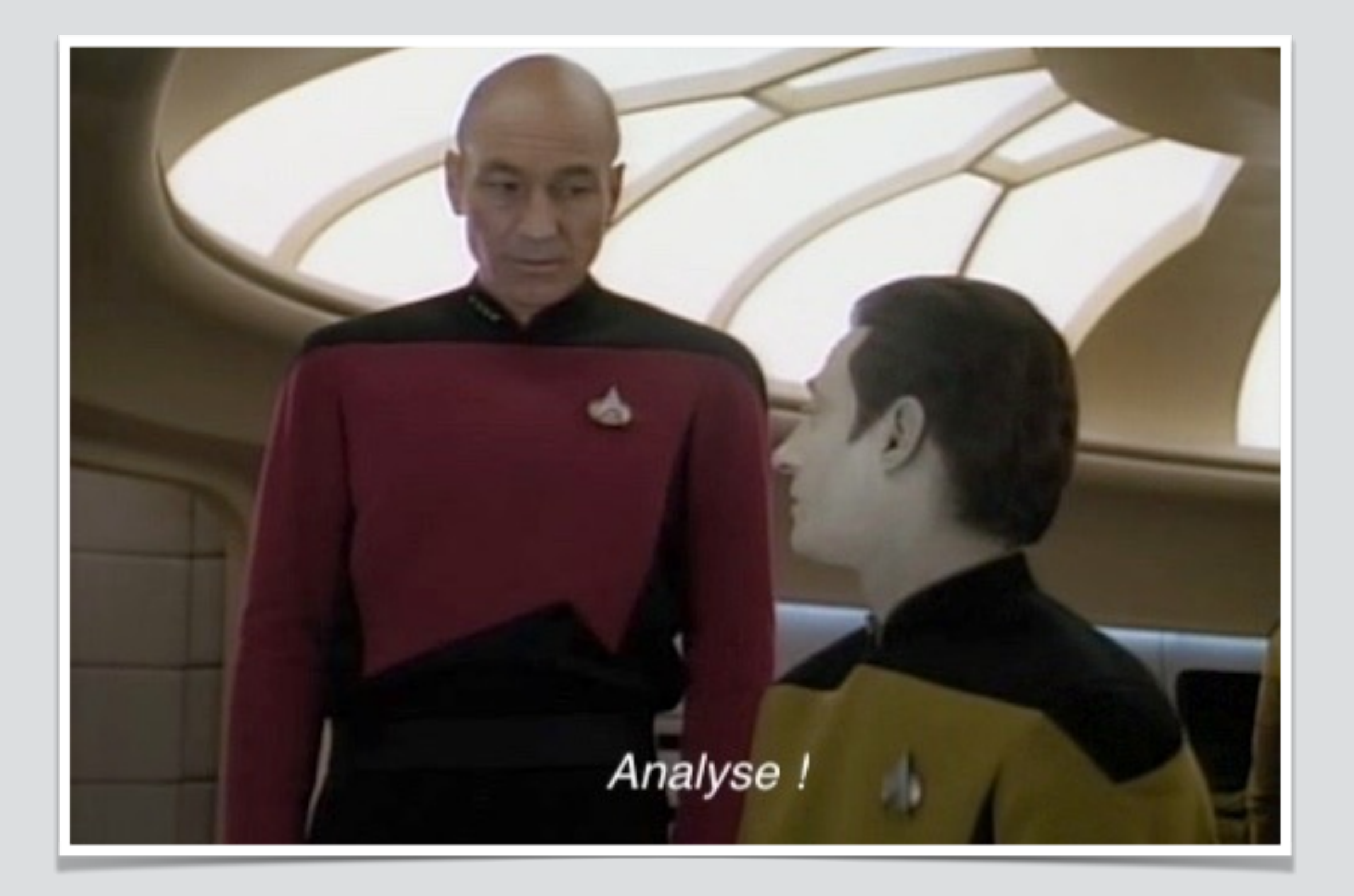

I wish we had a similar data analysis tool…

# Introducing "CutLang"

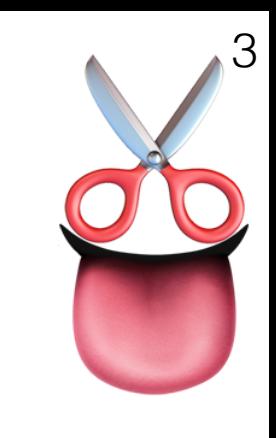

- A dedicated cut based analysis description language and runtime interpreter
	- Human readable text file to describe the whole analysis
		- follows closely the LHADA principles
		- Back and forth convertible to XML, editable in XML
	- Run time interpretation of the text-based analysis. No compiling!
- Works with multiple input data formats
	- Currently available data formats:
		- LVL0, ATLAS OpenData, CMS OpenData, Delphes, LHCO, FCC
		- more can be easily added...
	- Events from ROOT file(s) given in command line are TChain'ed

#### • Documentation

- arXiv paper: internals, user manual, how to run examples etc. arXiv:[1801.05727](https://arxiv.org/pdf/1801.05727.pdf)
- Web page: user manual, examples & source code tgz: https://cutlang.hepforge.org

## CutLang details

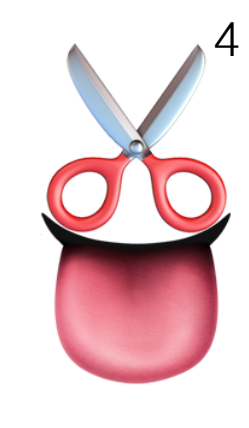

#### • Interpreted language

- Commands are read from input file, interpreted and evaluated at run-time
- No more compilation, forgotten { }; issues, wrong loop variables etc.
- Very simple syntax for cuts, histograms, objects, definitions, etc…
- Very *modest* requirements
	- Linux or Mac,  $C++$  (gcc4.x) & ROOT (5 or 6)
	- Pure C<sup>++</sup> classes, on top of ROOT LorentzVectors and histograms
	- Analysis can be run on a single core or on a PROOF farm
- Helps the analyst and the advisor
	- Shell & Python scripts available for plotting & addition of "user functions"
	- All definitions, cuts and object selections are saved into output ROOT file

### Basics

- The execution order is top to bottom. (Units in GeV, comment is #)
	- Particles between { } are added, + is not used.
- There are 3 basic keywords: **cmd**, **def**, and **histo**
	- a command (cmd) is either a cut or an instruction to fill histograms

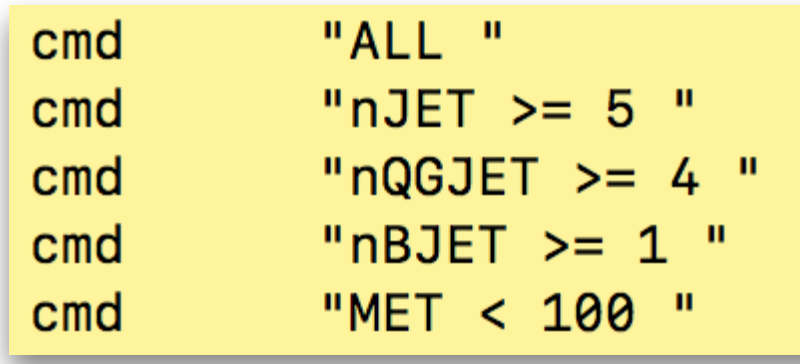

• a definition (def) helps the physicist to construct variables

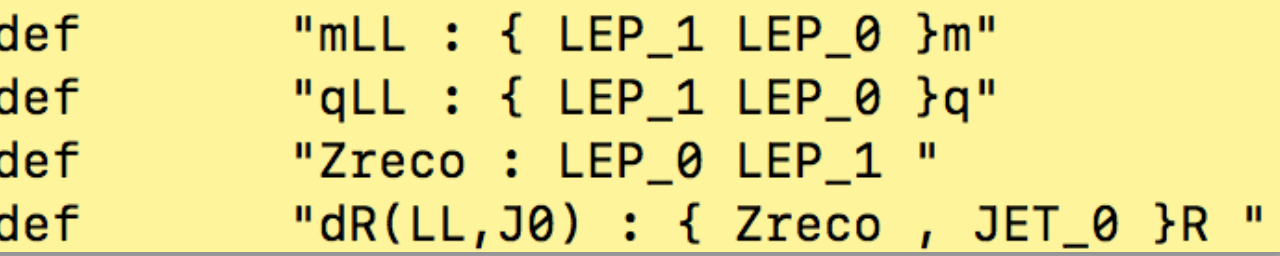

• a histo contains the definition of a (currently) 1D histogram, ROOT/Paw style

```
"FillHistos "
cm<sub>d</sub>histo
         "ZPTcon2, Z PT after Z Mass Window (GeV)
                                                        , 360, 0, 1800, 3, { LEP_1 LEP_0 }Pt "
                                                        , 50, -5, 5, 3, { LEP_1 LEP_0 }Eta "
         "ZETAcon2, Z Eta after Z Mass Window
histo
                                                        , 52, -5, 5, 1, { LEP_1 LEP_0 }Phi "
         "ZPHIcon0, Z Phi after preselection cuts
histo
```
### Predefined Objects & Functions

#### • The Objects

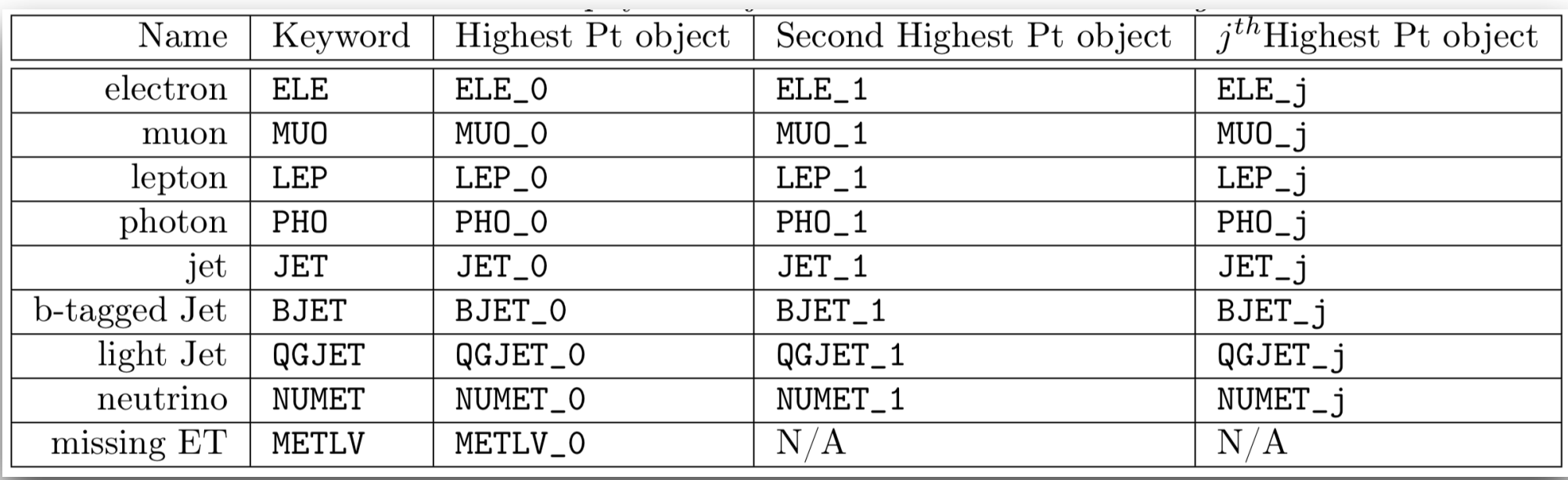

#### • Functions

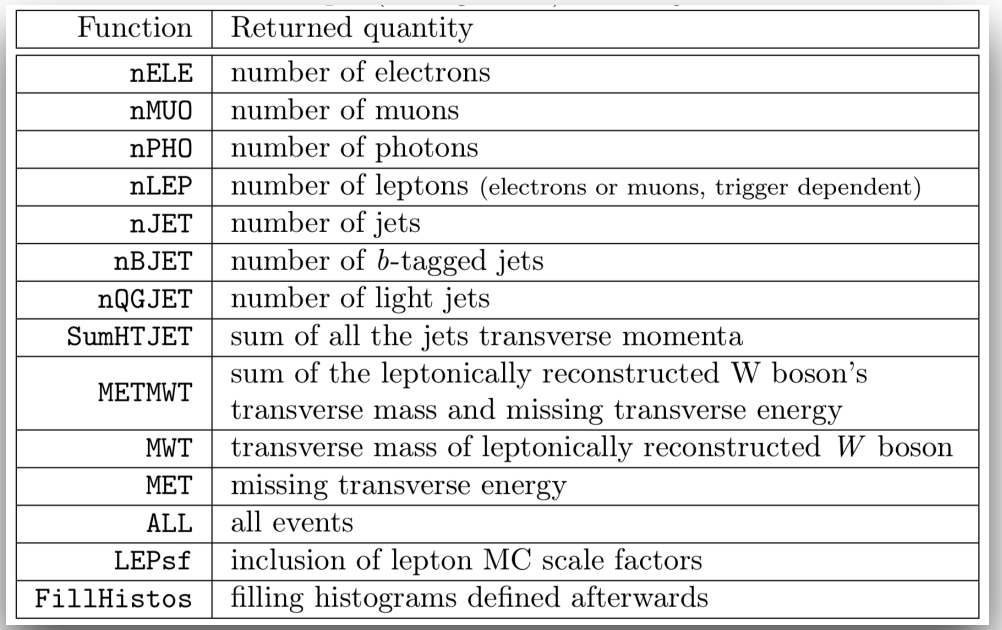

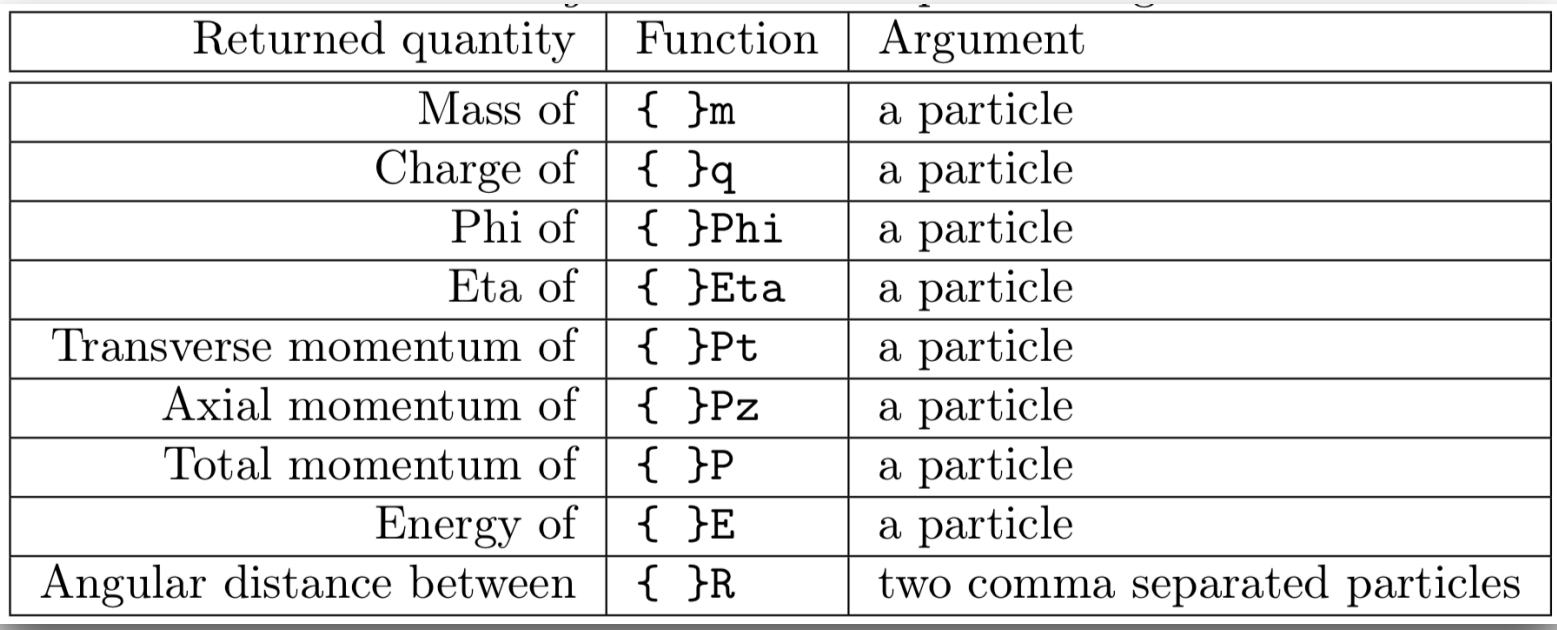

#### • The ternary function as the cherry on the cake

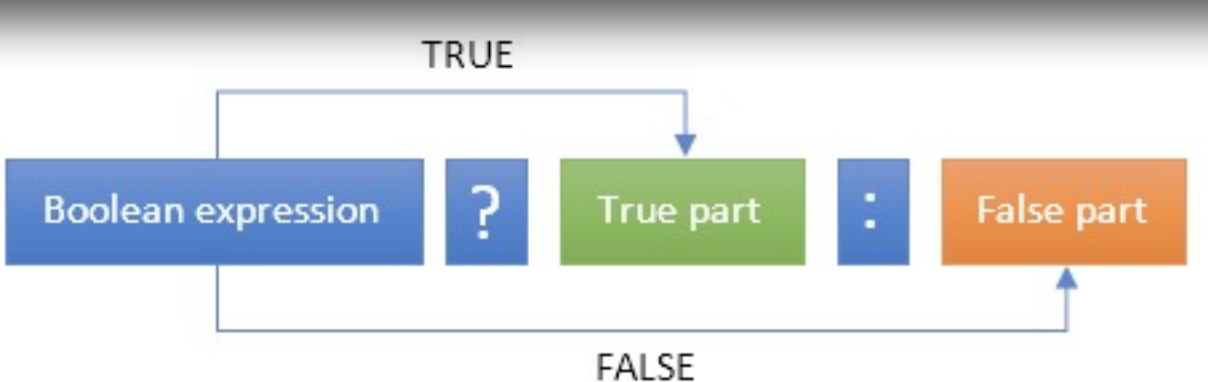

## A very simple example

- reconstruct Z boson candidate from two leptons
- histogram the mass of the candidate

```
minpte = 15.0 # min pt of electrons
minptm = 15.0 # min pt of muons
minptj = 15.0 # min pt of jets
maxetae = 2.47 # max pseudorapidity of electrons
maxetam = 2.5 # max pseudorapidity of muons
maxetaj = 5.5 # max pseudorapidity of jets
TRGm = \theta # muon Trigger Type: 0=dont trigger, 1=1st trigger (data) 2=2nd trigger (MC)
TRGe = 2 # electron Trigger Type: 0=dont trigger, 1=1st trigger (data) 2=2nd trigger (MC)
###### DEFINITIONS
def
          "mLL : { LEP 1 LEP 0 }m"
def "qLL: { Zreco }q"
                                    #note the nested definition usage
         "Zreco : LEP_0 LEP_1 "
def
###### Very simple Reconstruction
         "ALL "
                         # to count all events
cm<sub>d</sub>"nLEP == 2" # events with only leptons
cmd
         "mLL [] 70 120 " # a mass window for Z candidate
cmd
         "qLL == 0 " # reconstructed object should be neutral
cm<sub>d</sub>"FillHistos "
cm<sub>d</sub>histo
         "Zlm, Leptonic Z best combi (GeV), 50, 50, 150, mLL "
```
### A less simple example

- Scan all lepton pairs to find the pair yielding closest Z boson mass
- Negative indices mean "to be automatically determined per event"
	- These are to be used in conjunction with optimizer operators:  $\sim=$ , !=

```
minpte = 15.0 # min pt of electrons
minptm = 15.0 # min pt of muons
minptj = 15.0 # min pt of jets
maxeta = 2.47 # max pseudorapidity of electrons
maxetam = 2.5 # max pseudorapidity of muons
maxetaj = 5.5 # max pseudorapidity of jets
```

```
TRGm = \theta # muon Trigger Type: 0=dont trigger, 1=1st trigger (data) 2=2nd trigger (MC)
TRGe = 2 # electron Trigger Type: 0=dont trigger, 1=1st trigger (data) 2=2nd trigger (MC)
```

```
####### USER DEFINITIONS
         "mLL : { Zreco }m"
def
         "qLL : { Zreco }q"
def
                                       #note the nested definition usage
          "Zreco : LEP_-1 LEP_-1 "
def
         "ALL " ALL "
cm<sub>d</sub># to count all events
         "nLEP >= 2 " # events with only leptons
cmd
          "mLL \sim = 90
                         " # central mass for Z candidate
cmd
         "gLL == 0 "
                            # reconstructed object should be neutral
cm<sub>d</sub>"FillHistos "
cm<sub>d</sub>"Zlm1, Leptonic Zreco (GeV), 50, 50, 150, mLL "
histo
```
#### Reconstruction example *tt*  $\overline{t}$

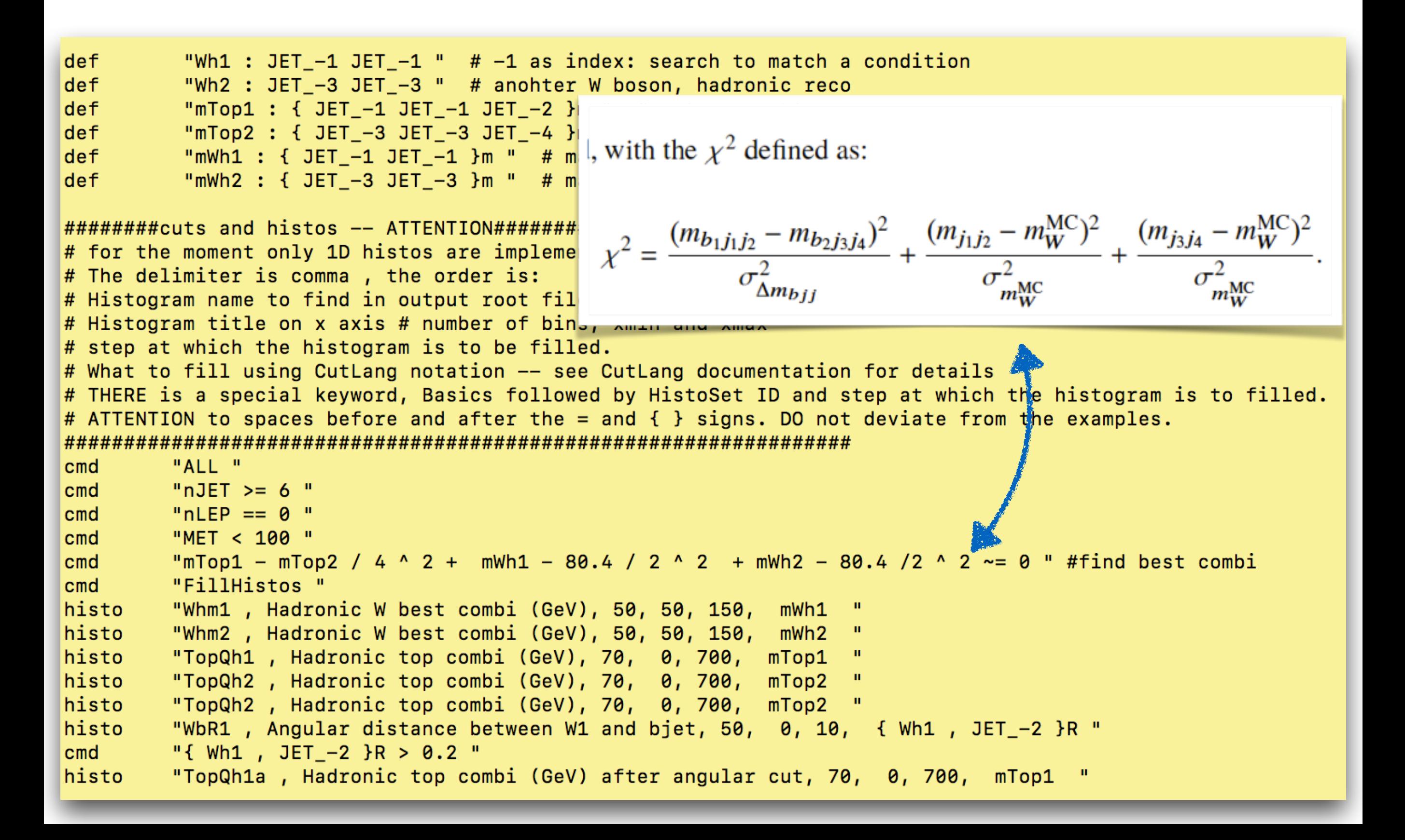

### Running with multiple regions

- CutLang allows definition of multiple selection regions via the keyword **algo**
	- Typically this is used to test different techniques or define signal and control regions (SR, CR1, CR2…)
- A user defined region can contain another one
	- e.g. SR containing a preselection
- All regions are processed in parallel and saved as directories in the output ROOT file
	- e.g. arXiv:1704.03848 has 6 regions

```
######### EVENT SELECTION
algo __preselection__
       "ALL "
cm<sub>d</sub># to" nPHOtight >= 0 "
cmd# event
      "{ PHOtight_0 }Pt > 150 "
cmd# sel
      " MET / HT ^ 0.5 > 8.5 "
                                              #se
cmd
      " nJETsr = <math>1 "
cmd"{ JET_0 , METLV_0 }dPhi > 0.4 "
cmd#se
cmd" nMUClean == 0 "
                                           # selec
      " nELEclean == 0 "
                                           # selec
cm<sub>d</sub>algo __SRI1__
__preselection__
          "MET > 150 "
cm<sub>d</sub>alogo __SRI2__
__preselection__
          "MET > 225 "
cmdalgo __SRI3__
__preselection__
          "MET > 300 "
cm<sub>d</sub>algo __SRE1__
__preselection__
          "MET [] 150 225 "
cm<sub>d</sub>algo __SRE2__
__preselection__
```
"MET [] 225 300 "

 $cm<sub>d</sub>$ 

## Derived objects

- Further cleaning or refining can be achieved using derived objects
	- Derived objects can further be used to derive more refined objects
	- Multiple selection criteria can be applied
- Analysis algorithms can use the original objects or refined objects

```
######### USER OBJECTS
     "JETclean : JET "
obi
     "{ JET_ , ELE_ }dR >= 0.9 "
cmd
     "{ JET_ , MUO_ }dR >= 1.0 "
cmd"{ JET }Pt >= 20 "
cm<sub>d</sub>obj"MUOclean : MUO "
     "{ MU0 , JETclean }dR >= 1.4 "
cm<sub>d</sub>obj "ELEclean : ELE "
     "{ ELE_, JETclean_ }dR >= 0.4 "
cm<sub>d</sub>"PHOtight : PHO "
obi
     "{ PHO_ }Eta [] -1.37 1.37 "
cmdobj "JETsr : JETclean "
     "{ JETclean_ , ELE_ }dR >= 0.4 "
cmd"{ JETclean }Pt > 50 "
cmd"{ JETclean }Eta [] -4.5 4.5 "
cm<sub>d</sub>algo __preselection__
       "ALL "
cm<sub>d</sub># to d
       " nJET >= 4 "
                                       # events wit
cm<sub>d</sub>" nJETclean >= 4 "
cm<sub>d</sub>" nPHOtight >= 0 "
cm<sub>d</sub># events
        "{ PHOtight_0 }Pt > 150 "
#cmd# se]
        "{ PHOtight_0, METLV_0 }dPhi > 0.4 "
#cmd" MET / HT ^ 0.5 > 8.5 "
                                               # se]
cmd
       " nJETsr >= 4 "
                                          # reject
cm<sub>d</sub>
```
Notes:

- 1. an object without an index refers to all members of that class (JET\_: all jets)
- 2. new object names should start with basic object types

## User (external) functions

- User defined selection functions should not be called "external"
	- data access methods are framework specific
	- variable names and types are framework specific
		- "download & use" not possible in any software framework
- Best we can "currently" do is to define a user function and compile it "in".
	- CutLang provides the means to do just this

NGU-mbp13-tr:scripts ngu\$ ./adduserfunction.py myCut

Created the user function analysis\_core/dbx\_myCut.h. Please edit and recompile.

```
#ifndef DBX MYCUT H
#define DBX_MYCUT_H
```

```
class dbxCutmyCut : public dbxCut {
public:
      dbxCutmyCut: dbxCut("}myCut"){}
      dbxCutmyCut(std::vector<int> ts, std::vector<int> is, in
```

```
bool select(AnalysisObjects *ao){
    float result;
    result=calc(ao);
    return (Ccompare(result));
\mathcal{F}float calc(AnalysisObjects *ao){
   float retval;
```

```
// Write your own code here
```

```
************************************
```

```
return retval;
```

```
private:
\}:
```
Y

```
#endif
```
• A future project: enlarge current( $+$ -/ $*$ ^) operators to include more mathematical functions to reduce the need for user functions.

## Usage, input & output files

#### ./CLA.sh ROOTfile\_name ROOTfile\_type

ATLASOD (ATLAS open data), LVL0, FCC, LHCO, Delphes, CMSOD (CMS open data)

#### optional command line arguments: -i|--inifile -e|--events -h|--help -v|--verbose

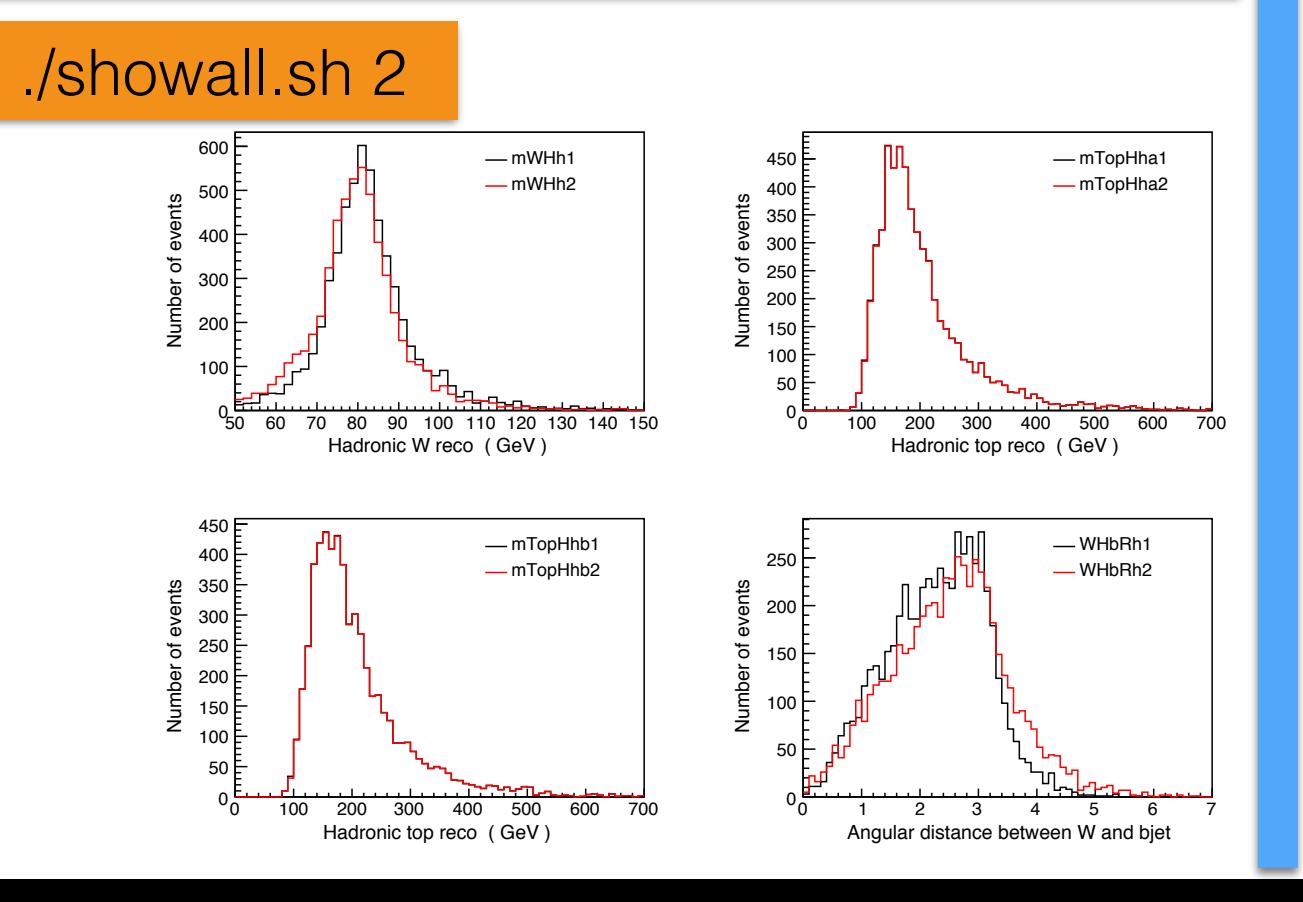

#### histoOut-CLA.root

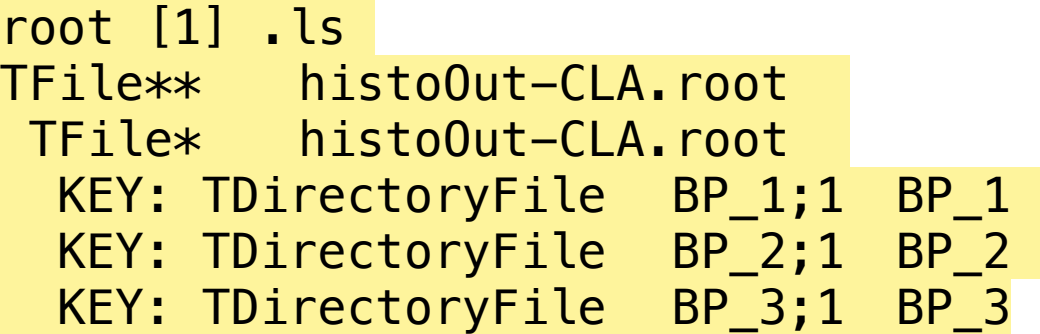

```
root [2] .ls
TDirectoryFile* BP_2 BP_2
 KEY: TText CLA2defs; 1
WH1 : JET_ -1 JET_ -1WH2 : JET_-11 JET_-11
mWH1 : \{WH1 \}mWH2 : { WH2 }m
mTopH1 : { WH1 JET_-2 }m
mTopH2 : { WH2 JET_-4 }m
WHbR1 : \{WH1, JET_ -2 \}RWHbR2 : \{WH2, JET_–4\}RWchi2 : { WH1 }m - 80.4 / 2.1 ^ 2 + { WH2 }m - 80.4 / 2.1 ^ 2
topchi2 : mTopH1 - mTopH2 / 4.2 \hat{ } 2
```

```
KEY: TText CLA2cuts; 1
cmd1 : ALLcmd2 : nJET >= 6
cmd3 : MET < 100cmd4 : topchi2 + Wchi2 \tilde{=} 0
cmd5 : FillHistos
cmd6 : WHbR1 > 0.6cmd7 : WHbR2 > 0.6cmd8 : FillHistos
```
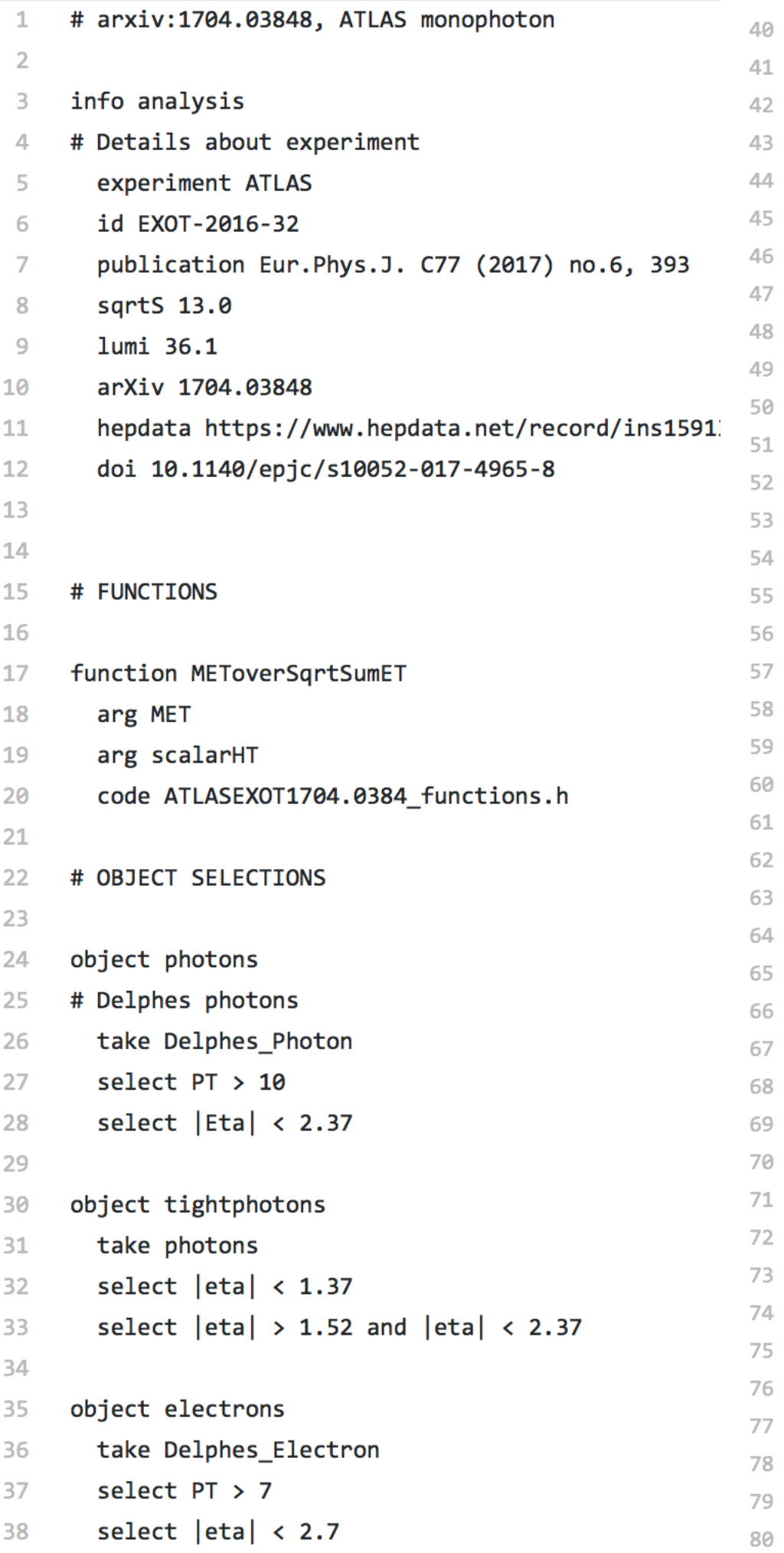

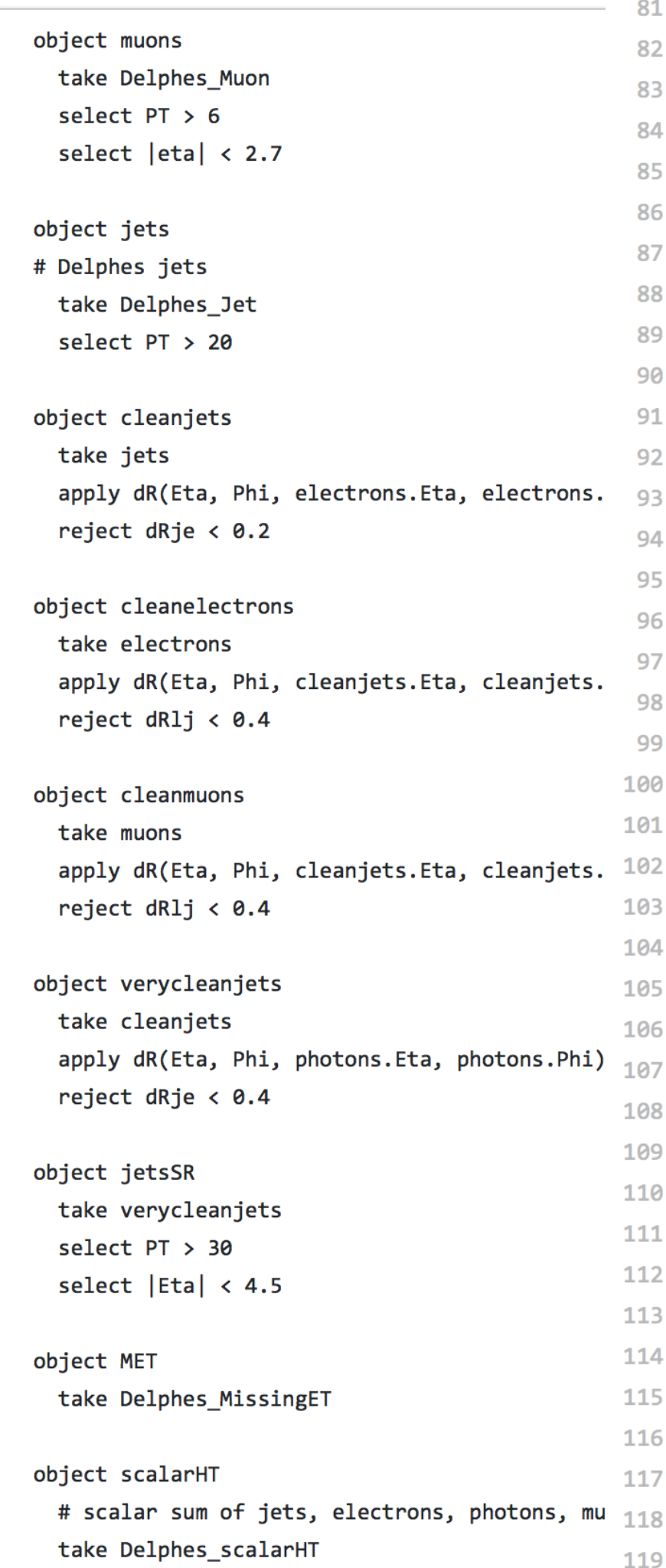

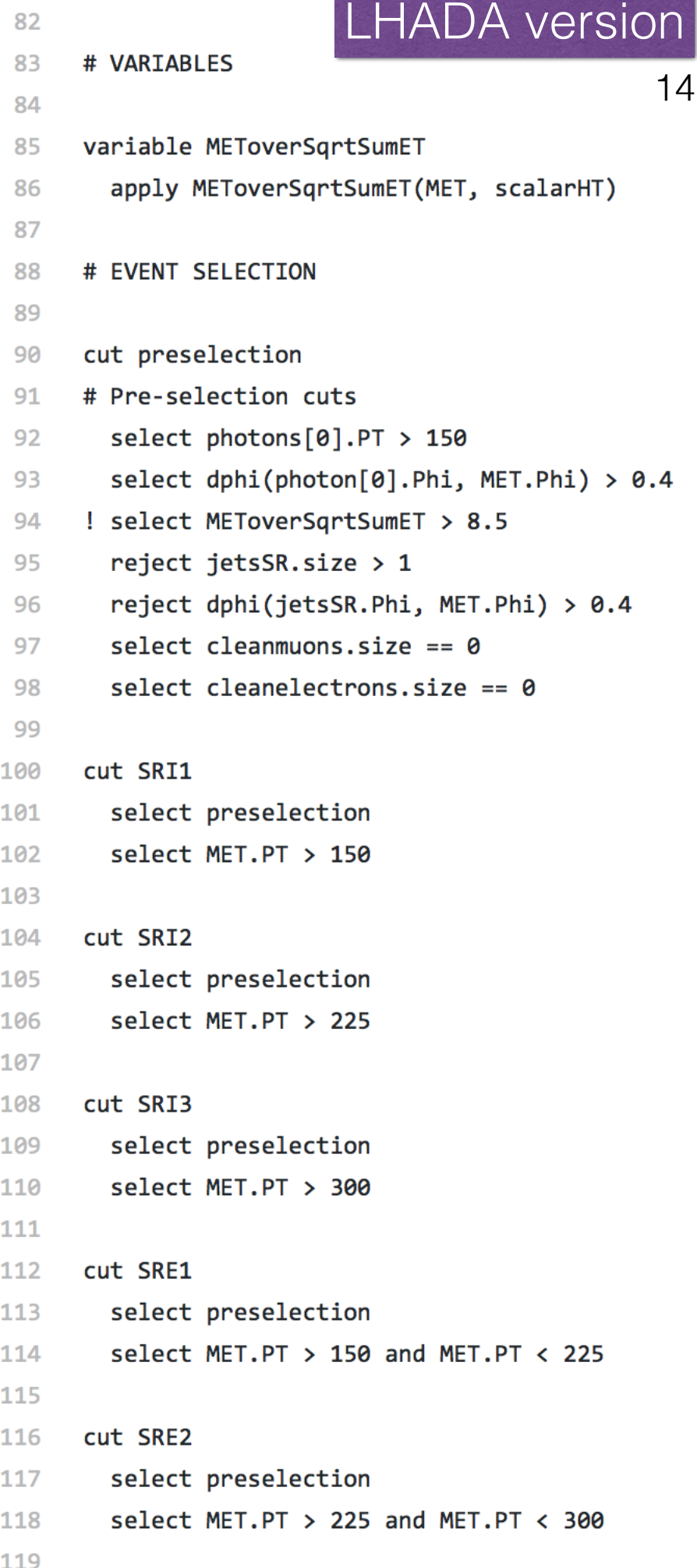

# PLEASE PAY ATTENTION TO SPACE BEFORE AND AFTER = SIGN 1 CutLang version  $\overline{2}$ # format is " variable = value "  $\overline{\mathbf{3}}$ 15# info analysis  $\overline{4}$ "JETsr : JETclean " 40 obj experiment ATLAS 5 "{ JETclean\_, PHO\_ }dR >=  $0.4$  " 41 cmd id EXOT-2016-32 6 # "{ JETclean }Pt > 50 " 42  $cmd$  $\overline{7}$ # publication Eur. Phys. J. C77 (2017) no. 6, 393 "{ JETclean }AbsEta < 4.5 " 43  $cmd$ sqrtS 13.0 8 # 44 -9  $#$ lumi 36.1 45 ######### EVENT SELECTION arXiv 1704.03848 10 # algo preselection 46  $#$ hepdata https://www.hepdata.net/record/ins1591328  $11$ "ALL " 47  $cm<sub>d</sub>$ # to count all events  $12$  $#$ doi 10.1140/epjc/s10052-017-4965-8 " nPHOtight  $>= 0$  " # events with 1 or more tight photons 48  $cmd$ 13 "{ PHOtight 0 }Pt > 150 " # select photons[0].PT > 150 49  $cm<sub>d</sub>$ ######### GENERIC OBJECT THRESHOLDS 14 " MET / HT ^ 0.5 > 8.5 " # select METoverSgrtSumET > 8.5 50  $cm<sub>d</sub>$  $minptp = 10.0$  # min pt of photons 15 "  $nJETsr =  $1$  "$ 51  $cm<sub>d</sub>$ minpte =  $7.0$  # min pt of electrons 16 "{ JET 0, METLV 0 }dPhi > 0.4 " # select dphi(jetsSR.Phi, MET.Phi) > 0.4 52  $<sub>cmd</sub>$ </sub>  $minptm = 6.0$  # min pt of muons 17  $n$ MUOclean ==  $0$  " # select cleanmuons.size == 0 53  $cmd$  $minptj = 20.0$  # min pt of jets 18 "  $nELEclean == 0$  " # select cleanelectrons.size == 0 54  $cmd$ 19  $maxetap = 2.37$  # max pseudorapidity of photons 55 20  $maxetae = 2.70$  # max pseudorapidity of electrons algo \_SRI1\_ 21 56  $maxetam = 2.70$  # max pseudorapidity of muons 22 preselection 57  $maxeta$  = 4.50 # max pseudorapidity of jets 23 58  $cmd$ "MET > 150 "  $24$ 59 algo SRI2 25 ######### OBJECT SELECTION preselection 60 "JETclean : JET " 26 obi  $cmd$ "MET > 225 " 61 "{ JET , ELE }dR >= 0.9 " 27  $cm<sub>d</sub>$ algo \_SRI3\_ 62 "{ JET\_ , MUO\_ }dR >= 1.0 " 28  $<sub>cmd</sub>$ </sub> preselection 63 "{ JET }Pt >= 20 " 29  $\mathsf{c}$ md 64  $cmd$ "MET > 300 " 30 65 "MUOclean : MUO " 31 obi 66 algo \_SRE1\_ "{ $MUO_$ , JETclean }dR >= 1.4 " 32  $c<sub>m</sub>d$ preselection 67 33 "MET [] 150 225 " 68  $c<sub>m</sub>d$ obi "ELEclean : ELE " 34 algo \_SRE2\_ 69 "{ ELE\_ , JETclean\_ }dR >=  $0.4$  " 35  $\mathsf{c}$ md 70 \_\_preselection\_\_ 36 71  $\mathsf{c}$ md "MET [] 225 300 " "PHOtight : PHO " 37 obj 38  $\mathsf{c}$ md "{ PHO }AbsEta ][ 1.37 1.52 "

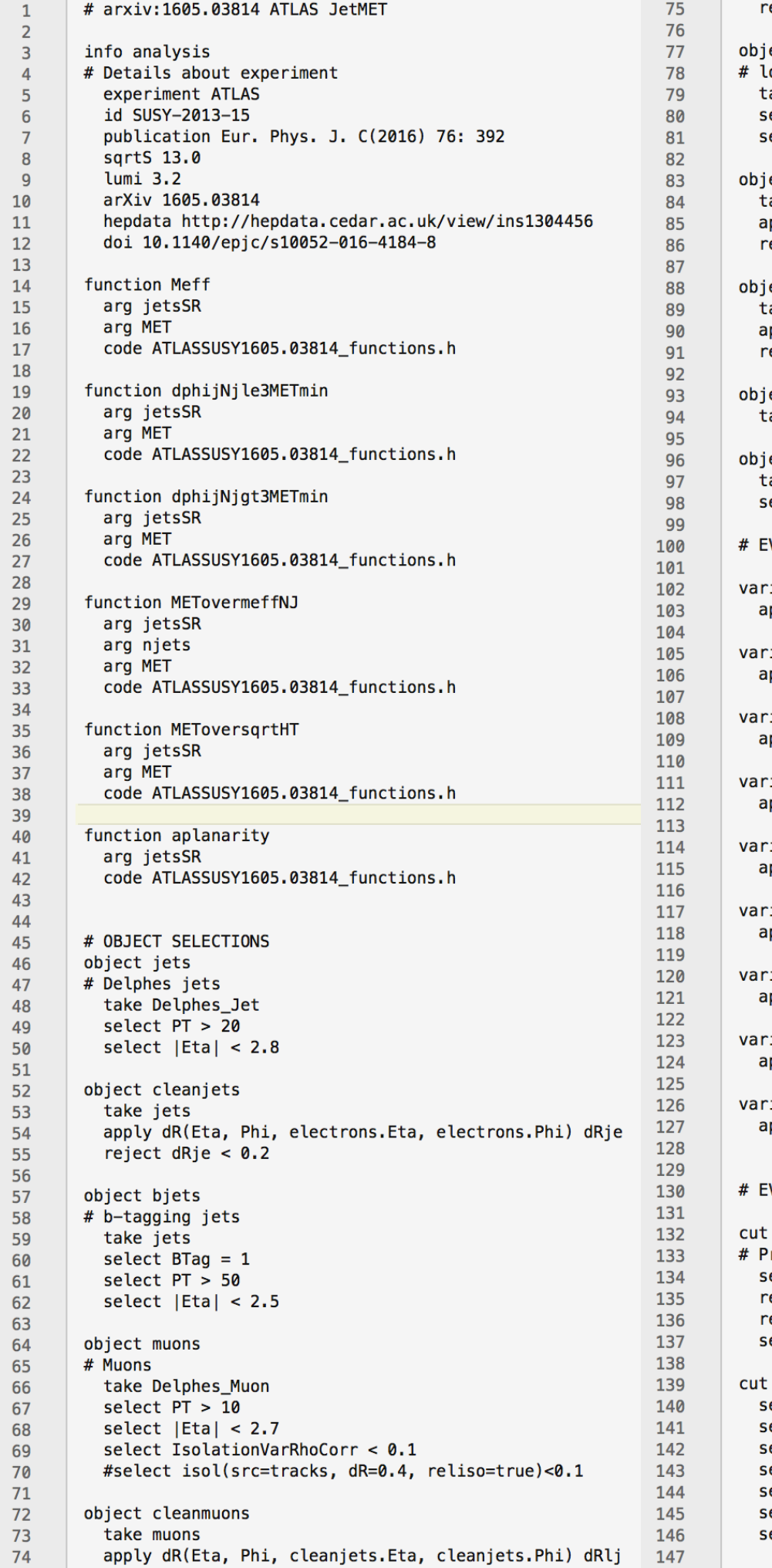

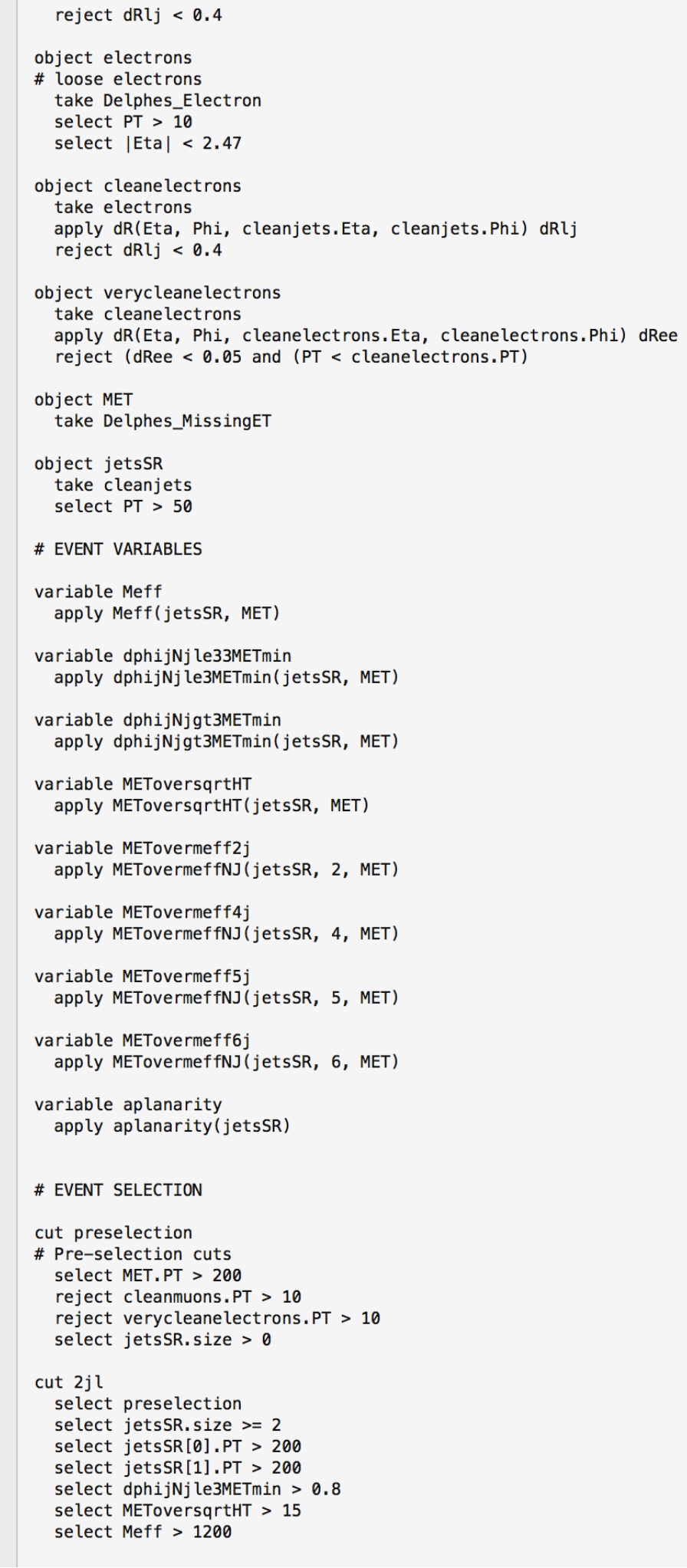

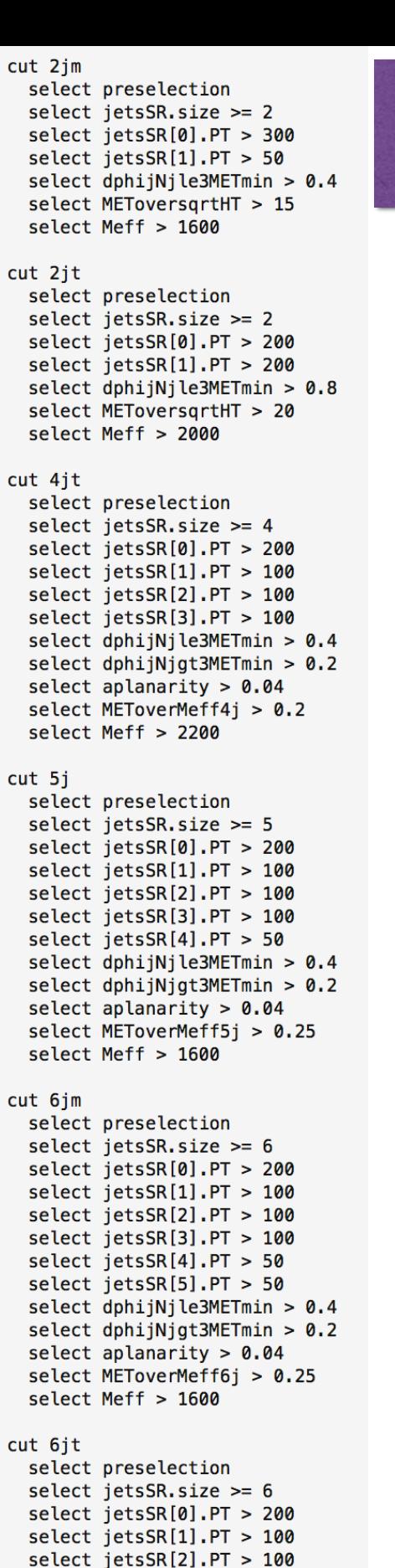

select  $jetsSR[3].PT > 100$ 

select  $jetsSR[4].PT > 50$ 

select  $jetsSR[5].PT > 50$ 

select aplanarity  $> 0.04$ 

select Meff > 2000

select METoverMeff6j > 0.2

select dphijNjle3METmin > 0.4

select dphijNjgt3METmin > 0.2

LHADA version

```
1 \times # PLEASE PAY ATTENTION TO SPACE BEFORE AND AFTER = SIGN
                                                                                                           75
                                                                                                                  cm<sub>d</sub>"Meff > 1200"
                                                                                                                                                                                                   CutLang
                                                                                                           76
       # format is " variable = value "
2 =77
                                                                                                                  alogo 2jm\overline{\mathbf{3}}78
                                                                                                                  __preselection_
      # info analysis
                                                                                                                                                                                                    version
4 -cmd " nJETsr >= 2 "
                                                                                                           79
-5# experiment ATLAS
                                                                                                                  cmd "{ JETsr 0 }Pt > 300 "
                                                                                                           80
       # id SUSY-2013-15
6
                                                                                                           81
                                                                                                                  cmd"{ JETsr_1 }Pt > 50 "
       # publication Eur. Phys. J. C(2016) 76: 392
\overline{7}82
                                                                                                                  cmd"Jsr0MEtFi - Jsr1MEtFi < 0 ? Jsr0MEtFi > 0.4 : Jsr1MEtFi > 0.4 "
\overline{\mathbf{8}}# sqrtS 13.0
                                                                                                           83
                                                                                                                  cmd " MET / HT ^ 0.5 > 15 "
\overline{9}# lumi 3.2
                                                                                                                  cmd " Meff > 1600 "
                                                                                                           84
10
       # arXiv 1605.03814
                                                                                                           85
       # hepdata http://hepdata.cedar.ac.uk/view/ins1304456
11
                                                                                                           86
                                                                                                                  algo _2jt_
12 \blacksquare # doi 10.1140/epjc/s10052-016-4184-8
                                                                                                           87
                                                                                                                  __preselection
                                                                                                                  cmd " nJETsr >= 2 "
13
                                                                                                           88
       ######## GENERIC OBJECT THRESHOLDS
14
                                                                                                           89
                                                                                                                  cmd "{ JETsr_0 }Pt > 200 "
       minptp = 10.0 # min pt of photons
                                                                                                           90
                                                                                                                       "{ JETsr 1 }Pt > 200 "
15
                                                                                                                  cmd91
                                                                                                                  cmd "Jsr@MEtFi - Jsr1MEtFi <math>0</math>? Jsr@MEtFi > 0.8 : Jsr1MEtFi > 0.8 "16
       minpte = 10.0 # min pt of electrons
                                                                                                                  cmd " MET / HT ^ 0.5 > 20 "
                                                                                                           92
17
       minptm = 10.0 # min pt of muons
                                                                                                                  cmd " Meff > 2000 "
                                                                                                           93
       minptj = 20.0 # min pt of jets
18
                                                                                                           94
19
                                                                                                           95
                                                                                                                  algo 4jt
       maxetap = 2.37 # max pseudorapidity of photons
20
                                                                                                           96
                                                                                                                  __preselection
21
       maxetae = 2.47 # max pseudorapidity of electrons
                                                                                                           97
                                                                                                                  cmd " nJETsr >= 4 "
22
       maxetam = 2.70 # max pseudorapidity of muons
                                                                                                           98
                                                                                                                  c md
                                                                                                                       "{ JETsr_0 }Pt > 200 "
23
       maxeta = 2.80 # max pseudorapidity of jets
                                                                                                                       "{ JETsr 1 }Pt > 100 "
                                                                                                          99
                                                                                                                  cm<sub>d</sub>Only 1 
24
                                                                                                                  cmd "{ JETsr_2 }Pt > 100 "
                                                                                                          100
25
       ######### USER DEFINITIONS
                                                                                                                  cmd "{ JETsr_3 }Pt > 100 "
                                                                                                          101
       def "Meff : MET + HT " #Meff is simple
26
                                                                                                          102
                                                                                                                  cmd"Jsr0MEtFi - Jsr1MEtFi < 0 ? Jsr0MEtFi > 0.4 : Jsr1MEtFi > 0.4 "
                                                                                                                                                                                                      user 
27
       def "Jsr0MEtFi : { JETsr_0 , METLV_0 }dPhi "
                                                                                                          103
                                                                                                                  cmd "{ JETsr_1, METLV_0 }dPhi ~ 0.0 "
28
       def "Jsr1MEtFi : { JETsr_1 , METLV_0 }dPhi "
                                                                                                                  cmd "{ JETsr_-1, METLV_0 }dPhi > 0.2 "
                                                                                                          104
       def "Jsr2MEtFi : { JETsr_2 , METLV_0 }dPhi "
29
                                                                                                                  #cmd "aplanarity > 0.04"
                                                                                                                                                                                               function is 
                                                                                                          105
                                                                                                                  cmd " MET / MET4j > 0.2def "Meff4j : MET + { JETsr_0 }Pt + { JETsr_1 }Pt + { JETsr_2 }Pt + { JETsr_3 }Pt "
30
                                                                                                          106
       def "Meff5j : Meff4j + { JETsr_4 }Pt "
                                                                                                          107
                                                                                                                  cmd " Meff > 2200 "
31
       def "Meff6j : Meff5j + { JETsr_5 }Pt "
                                                                                                                                                                                                 needed: 
32
                                                                                                          108
                                                                                                          109
                                                                                                                  algo \_5j\_33
                                                                                                                  _preselection_
34
       ######## OBJECT SELECTION
                                                                                                          110
                                                                                                                                                                                                aplanarity" nJETsr \geq 5 "
                                                                                                          111
                                                                                                                  cm<sub>d</sub>35
       obj "JETclean : JET "
                                                                                                          112
                                                                                                                  cm<sub>d</sub>"{ JETsr_0 }Pt > 200 "
36
       cmd "{ JET_ , ELE_ }dR >= 0.2 "
                                                                                                          113
                                                                                                                  cm<sub>d</sub>"{ JETsr_1 }Pt > 100 "
37
                                                                                                                  cmd"{ JETsr_2 }Pt > 100 "
                                                                                                          114
38
       # How to do bjets?
                                                                                                                  cmd"{ JETsr_3 }Pt > 100 "
                                                                                                          115
39
                                                                                                          116
                                                                                                                  cmd"{ JETsr_4 }Pt > 50 "
       obj "MUOclean : MUO "
40
                                                                                                          117
                                                                                                                  cmd "Jsr0MEtFi - Jsr1MEtFi < 0 ? Jsr0MEtFi > 0.4 : Jsr1MEtFi > 0.4 "
41
       cmd "{MU0_, JETclean_\}dR >= 1.4 "
                                                                                                                  cmd "{ JETsr_1, METLV_0 }dPhi ~ 0.0 "
                                                                                                          118
42
       #cmd "{ MUO_ }IsolationVarRhoCorr < 0.1"
                                                                                                          119
                                                                                                                  cmd "{ JETsr_-1, METLV_0 }dPhi > 0.2 "
43
                                                                                                          120
                                                                                                                  #cmd " aplanarity > 0.04obj "ELEclean : ELE "
                                                                                                                  cmd " MET / Meff5j > 0.2544
                                                                                                          121
45
       cmd "{ ELE_ , JETclean_ }dR >= 0.4 "
                                                                                                                  cmd " Meff > 1600 '
                                                                                                          122
46
                                                                                                          123
47
            "ELEveryclean : ELE "
                                                                                                          124
                                                                                                                  algo __6jm__
       obi
48
       cmd "{ ELE_ , JETclean_ }dR >= 0.4 "
                                                                                                          125
                                                                                                                  __preselection__
                                                                                                          126
                                                                                                                  cmd" nJETsr \ge 6"
49
                                                                                                                       "{ JETsr_0 }Pt > 200 "
                                                                                                          127
       obj "JETsr : JETclean "
                                                                                                                  cmd
50
                                                                                                                       "{ JETsr_1 }Pt > 100 "
                                                                                                          128
                                                                                                                  cm<sub>d</sub>51
       cmd "{ JETclean }Pt > 50 "
                                                                                                                       "{ JETsr_2 }Pt > 100 "
                                                                                                          129
                                                                                                                  cm<sub>d</sub>52
                                                                                                          130
                                                                                                                  cmd"{ JETsr_3 }Pt > 100 "
       ######## EVENT SELECTION
53
                                                                                                                      "{ JETsr_4 }Pt > 50 "
                                                                                                          131
                                                                                                                 cm<sub>d</sub>54
       algo _preselection_
                                                                                                          132
                                                                                                                  cmd "{ JETsr_5 }Pt > 50 "
55
       cmd"ALL"
                                             # to count all events
                                                                                                          133
                                                                                                                  cmd
                                                                                                                       "Jsr0MEtFi - Jsr1MEtFi < 0 ? Jsr0MEtFi > 0.4 : Jsr1MEtFi > 0.4 "
56
             "MET > 200"
       cmdcmd "{ JETsr_1, METLV_0 }dPhi ~ 0.0 "
                                                                                                          134
57
             "nPHOtight >= 0 "
       cmdcmd "{ JETsr_1 , METLV_0 }dPhi > 0.2 "
                                                                                                          135
58
       cmd"nMUOclean \leq 1 "
                                       # Reject evt if there is a muon with pT > 10
                                                                                                                 #cmd "aplanarity > 0.04
                                                                                                          136
             "nMUOclean == 0 ? ALL : { MUOclean 0 }Pt < 10 " # Reject evt if there is a muon wit 13759
       cmdcmd " MET / Meff6j > 0.25 "
60
       cmd"nELEveryclean \leq 1"
                                       # Reject evt if there is a muon with pT > 10
                                                                                                          138
                                                                                                                  cmd
                                                                                                                      " Meff > 1600 "
             "nELEveryclean == 0 ? ALL : { ELEveryclean_0 }Pt < 10 " # Reject evt if there is an ele(139)cmd61
             "nJETsr > 0 "
62
       cmd140
                                                                                                                  algo __6jt_
                                                                                                          141
                                                                                                                  _preselection_
63
                                                                                                                       " nJETsr \ge 6"
                                                                                                                                                       \Box64
       algo _2jl_
                                                                                                          142
                                                                                                                  cm<sub>d</sub>149
                                                                                                                                                               "Jsr0MEtFi - Jsr1MEtFi < 0 ? Jsr0MEtFi > 0.4 : Jsr1MEtFi > 0.4 "
                                                                                                                       "{ JETsr_0 }Pt > 200 "
       _preselection_
                                                                                                          143
                                                                                                                  cm<sub>d</sub>65
                                                                                                                                                         cmd"{ JETsr_-1 , METLV_0 }dPhi ~ 0.0 "
                                                                                                                                                 150
                                                                                                                       "{ JETsr_1 }Pt > 100 "
       cmd"nJETsr >= 1"
                                                                                                          144
                                                                                                                  cmd
66
                                                                                                                                                         cmd "{ JETsr_-1 , METLV_0 }dPhi > 0.2 "
                                                                                                                                                 151
                                                                                                                       "{ JETsr_2 }Pt > 100 "
                                                                                                          145
                                                                                                                  cm<sub>d</sub>"{ JETsr_0 }Pt > 200 "
                                                                                                                                                 152
                                                                                                                                                         #cmd " aplanarity > 0.0467
       cmd"{ JETsr_3 }Pt > 100 "
                                                                                                         146
                                                                                                                  cm<sub>d</sub>cmd " MET / Meff6j > 0.2 "
                                                                                                                                                 153
68
       cmd "nJETsr >= 2'147
                                                                                                                  cm<sub>d</sub>"{ JETsr_4 }Pt > 50 "
                                                                                                                                                      cmd " Meff > 2000"
                                                                                                                                                 154
69
       #cmd"Jsr0MEtFi - Jsr1MEtFi < 0 ? Jsr0MEtFi > 0.8 : Jsr1MEtFi > 0.8 "
   \overline{\phantom{a}}"{ JETsr_5 }Pt > 50 "
                                                                                                                  cmd148
       #cmd"nJETsr >= 3"
70
71 -#cmd"Jsr0MEtFi – Jsr1MEtFi < 0 ? Jsr0MEtFi – Jsr2MEtFi < 0 ? Jsr0MEtFi > 0.8 : Jsr2MEtFi > 0.8 : Jsr1MEtFi < 0 ? Jsr1MEtFi > 0.8 : Jsr2MEtFi > 0.8 "
       cmd" Ex1 > 0.8"72
73
       cm<sub>d</sub>"{ JETsr_1 }Pt > 200 "
74
       cm<sub>d</sub>"MET / HT \sim 0.5 > 15 " # make sure we use JETsr in HT
```
#### # experiment ATLAS # id SUSY-2013-15

- 
- 
- 
- 

## $\frac{18}{\text{H}}$  id SUSY-2013-15<br>
# publication Eur. Phys. J. C(2016) 76:  $\frac{\sqrt{2}}{2}$  OMDation Dation 11

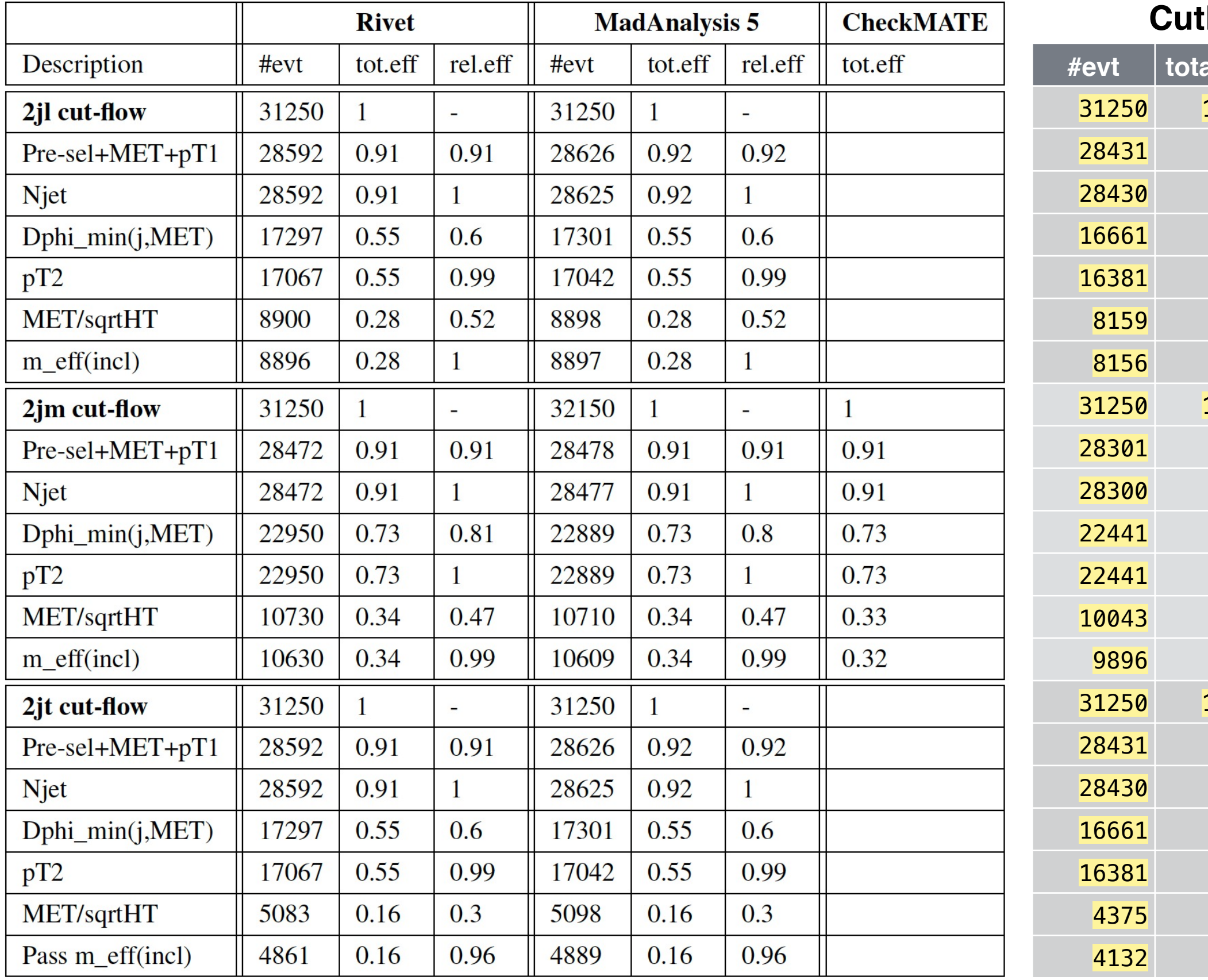

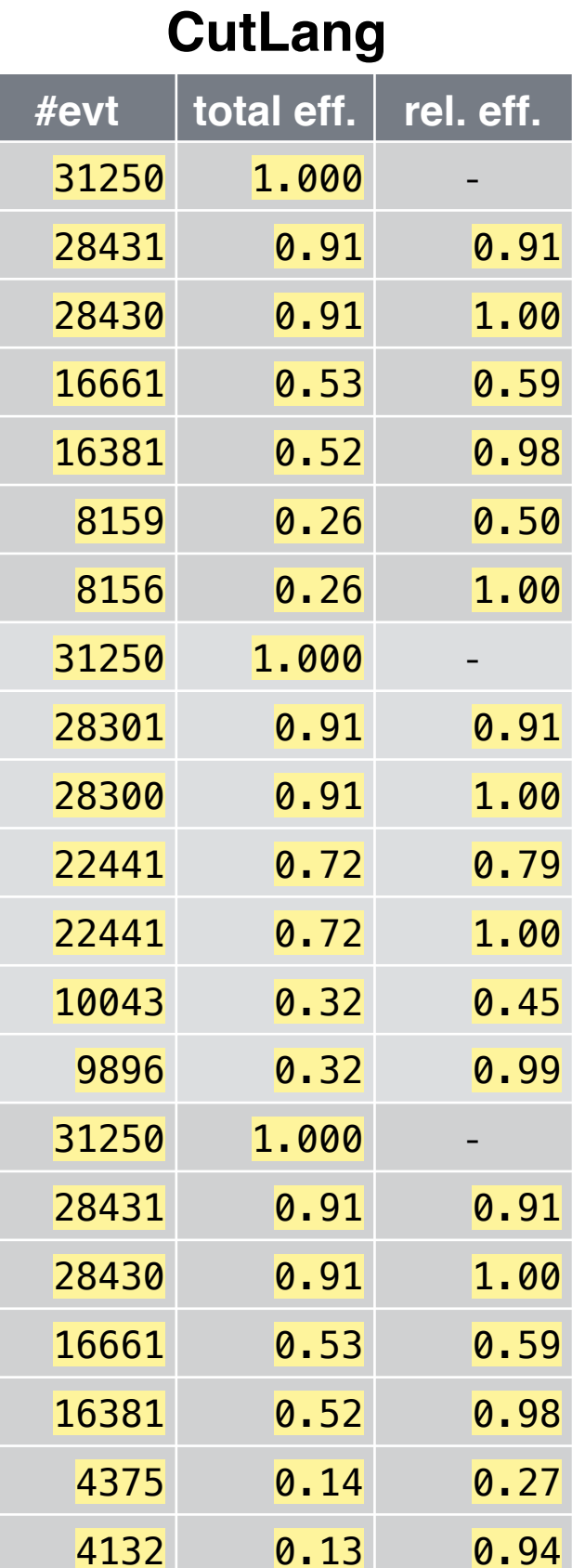

## First reactions

- An earlier version of CutLang is being used in an ATLAS Exotics analysis, the feedback is so far positive:
- Students
	- Very happy not to deal with C<sup>++</sup> syntax, pointers, ROOT etc.
	- Very easy to keep track of various analysis variations such as control regions, cut optimizations etc.
	- Very easy to test ideas, disable a cut or swap two cuts, add a histogram etc.
- Advisors
	- Can follow easily what the students are doing
	- Analysis algorithms, object definition thresholds are automatically synchronized to program output
	- Full algorithm including thresholds is saved into output ROOT files

## OutLook

- Extensive timing tests between "hard coded" and configurable analysis options
	- CutLang currently takes ~5s for 37000 ttbar cms opendata events on a single core of my 3GHz, i7 laptop from 2014.
- A CutLang Gui is underway
	- edit config file, run, look at histograms…
- Improve CutLang documentation & training guide including a wiki page

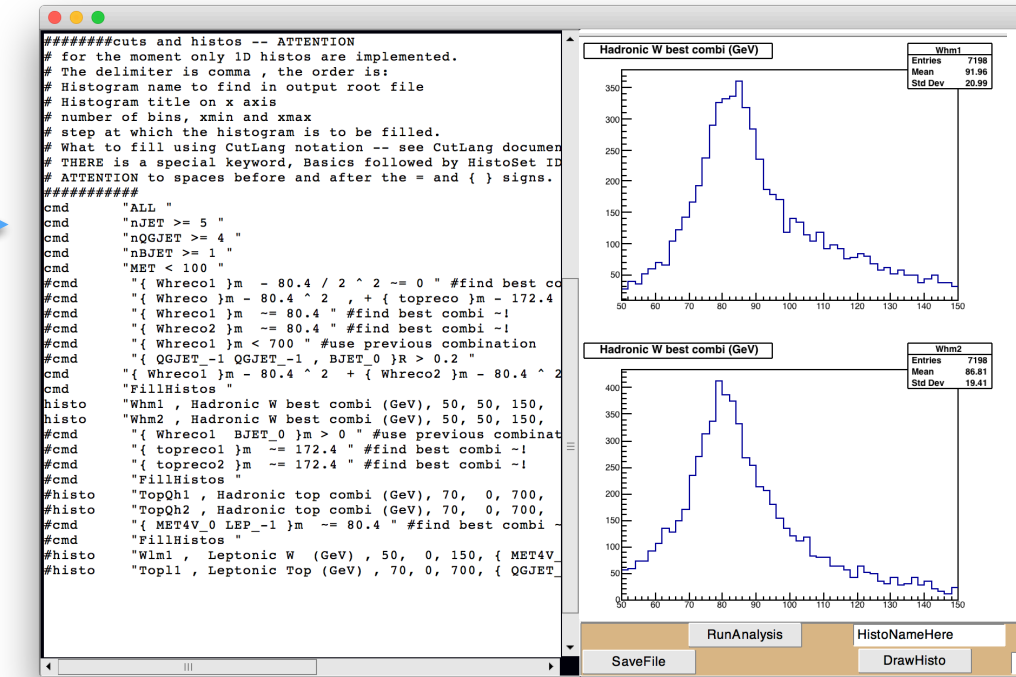

- Improve compatibility between CutLang and LHADA
	- one or more input file converters could be written
- Apply to more analyses to get more feedback
- We'll have a CERN summer student to work on some of these projects. *Any other volunteers?*
- CutLang internal algorithms could be improved and expanded to cover more cases

*fin*

backup slides

# Debugging & speeding

#### ATLAS hadronic ttbar tests

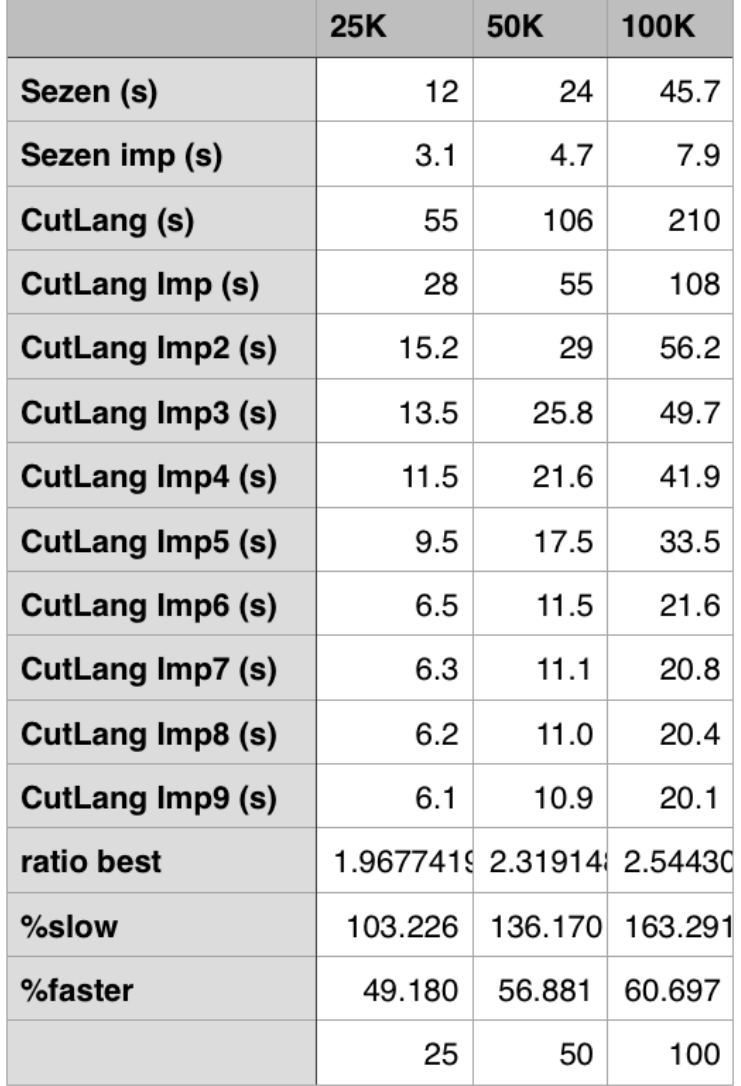

#### ATLAS wz tests e- channel

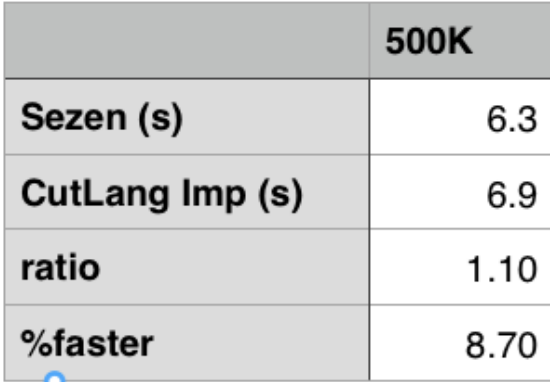

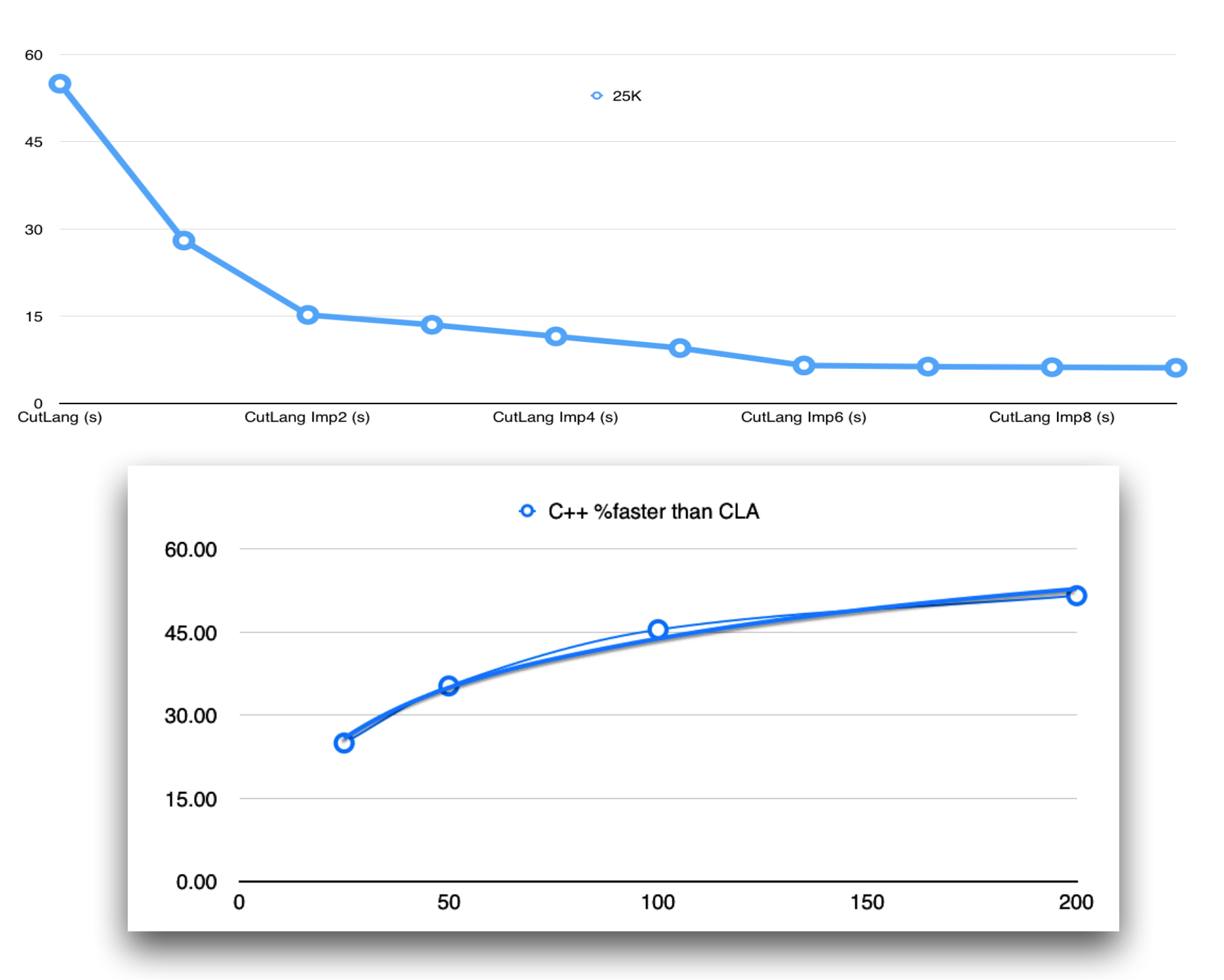

For example, the one step and two step top quark reconstructions requiring one line and two lines to implement in the *CutLang*  language take about 40 to 70 lines of standard analysis code in  $C^{++}$ .

# Internal workings

- All predefined cuts in the library are derived from a generic class.
	- They each have a function to be evaluated:
	- They each have a limit value or an interval of values:
	- They each have an operator:

a<br>  $\begin{cases} a \leq a \leq b \leq b \leq b \leq a \leq b \leq b \leq a \end{cases}$ 

- Logical operators possible in both C and Fortran syntax
	- Recall: AND is a multiplication and OR is an addition.
- Evaluation
	- For each event the function result is compared to the limit values
	- Each cut is then written as an arithmetical expression  $1^*((0)+(1))^*1$
	- Which is converted to **R**everse **P**olish **N**otation for numerical evaluation using the **[Shunting Yard algorithm](https://en.wikipedia.org/wiki/Shunting-yard_algorithm)**
	- Resulting number is a Boolean for deciding to drop the event, or not.
	- Function value can also be extracted for histogramming